## 公共实验平台公用试剂耗材订购及经费结算流程

## 1、订购试剂或耗材

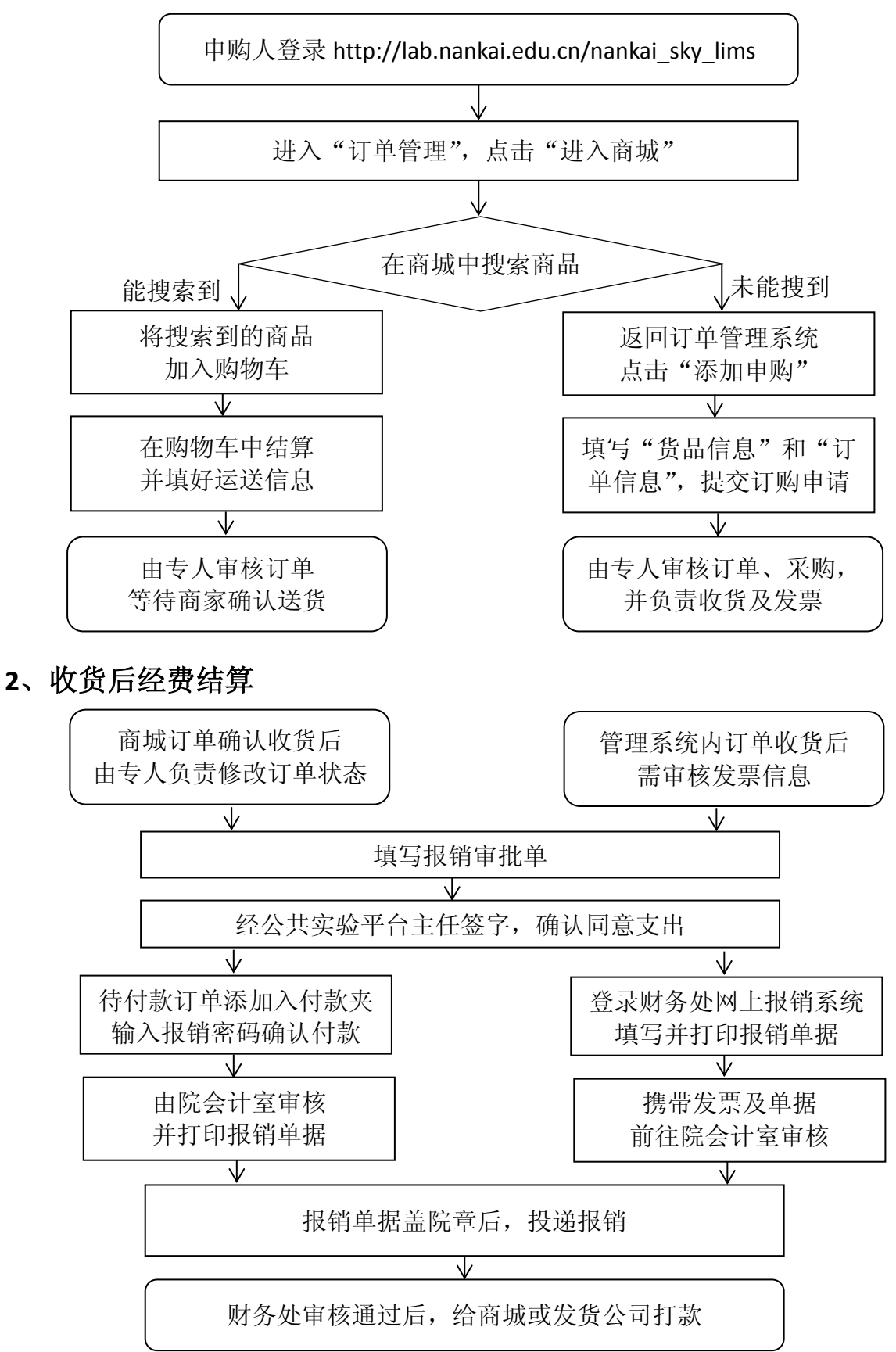